# ГБПОУ «СТАПМ им.Д.И. Козлова»

УТВЕРЖДЕНО:

Приказ директора техникума

от 18.05.2022 г. № 92

## **РАБОЧАЯ ПРОГРАММА УЧЕБНОЙ ДИСЦИПЛИНЫ**

## **ЕН.03 ИНФОРМАЦИОННЫЕ ТЕХНОЛОГИИ В ПРОФЕССИОНАЛЬНОЙ ДЕЯТЕЛЬНОСТИ**

*программы подготовки специалистов среднего звена*

*по специальности 13.02.11 Техническая эксплуатация и обслуживание*

*электрического и электромеханического оборудования (по отраслям)*

*2022г.*

## ОДОБРЕНО

Цикловой комиссией Общеобразовательных, гуманитарных и естественнонаучных дисциплин Председатель HUI H.M. Ляпнева «18» мая 2022 г.

Составитель: Зуева А.А., Ещенко Д.Р. преподаватели ГБПОУ «СТАПМ им. Д.И. Козлова»

Рабочая программа разработана на основе Федерального государственного стандарта среднего профессионального образования по профессии 13.02.11 Техническая эксплуатация и обслуживание электрического электромеханического оборудования (по отраслям)" утвержденного приказом Минобрнауки России от 07.12.2017 N 1196.

# *СОДЕРЖАНИЕ*

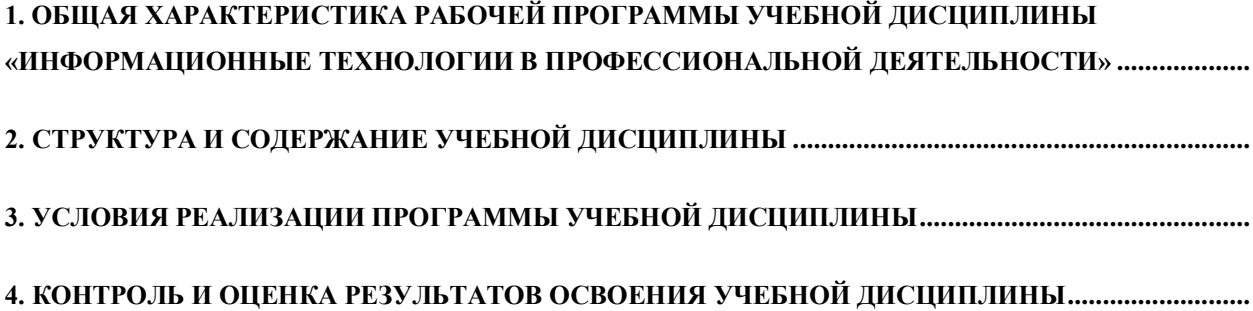

## **1. ОБЩАЯ ХАРАКТЕРИСТИКА РАБОЧЕЙ ПРОГРАММЫ УЧЕБНОЙ ДИСЦИПЛИНЫ «ИНФОРМАЦИОННЫЕ ТЕХНОЛОГИИ В ПРОФЕССИОНАЛЬНОЙ ДЕЯТЕЛЬНОСТИ»**

#### **1.1. Место дисциплины в структуре основной образовательной программы:**

Учебная дисциплина *«Информационные технологии в профессиональной деятельности»* является обязательной частью общепрофессионального цикла основной образовательной программы в соответствии с ФГОС по специальности **13.02.11. «Техническая эксплуатация и обслуживание электрического и электромеханического оборудования (по отраслям)».**

Учебная дисциплина *«Информационные технологии в профессиональной деятельности»* обеспечивает формирование профессиональных и общих компетенций по всем видам деятельности ФГОС по специальности **13.02.11. «Техническая эксплуатация и обслуживание электрического и электромеханического оборудования».** Особое значение дисциплина имеет при формировании и развитии **ОК 1 – 11., ПК 1.1 - 1.4, ПК 2.1 - 2.3, ПК 3.1 - 3.3.**

#### **1.2. Цель и планируемые результаты освоения дисциплины:**

В рамках программы учебной дисциплины обучающимися осваиваются умения и знания:

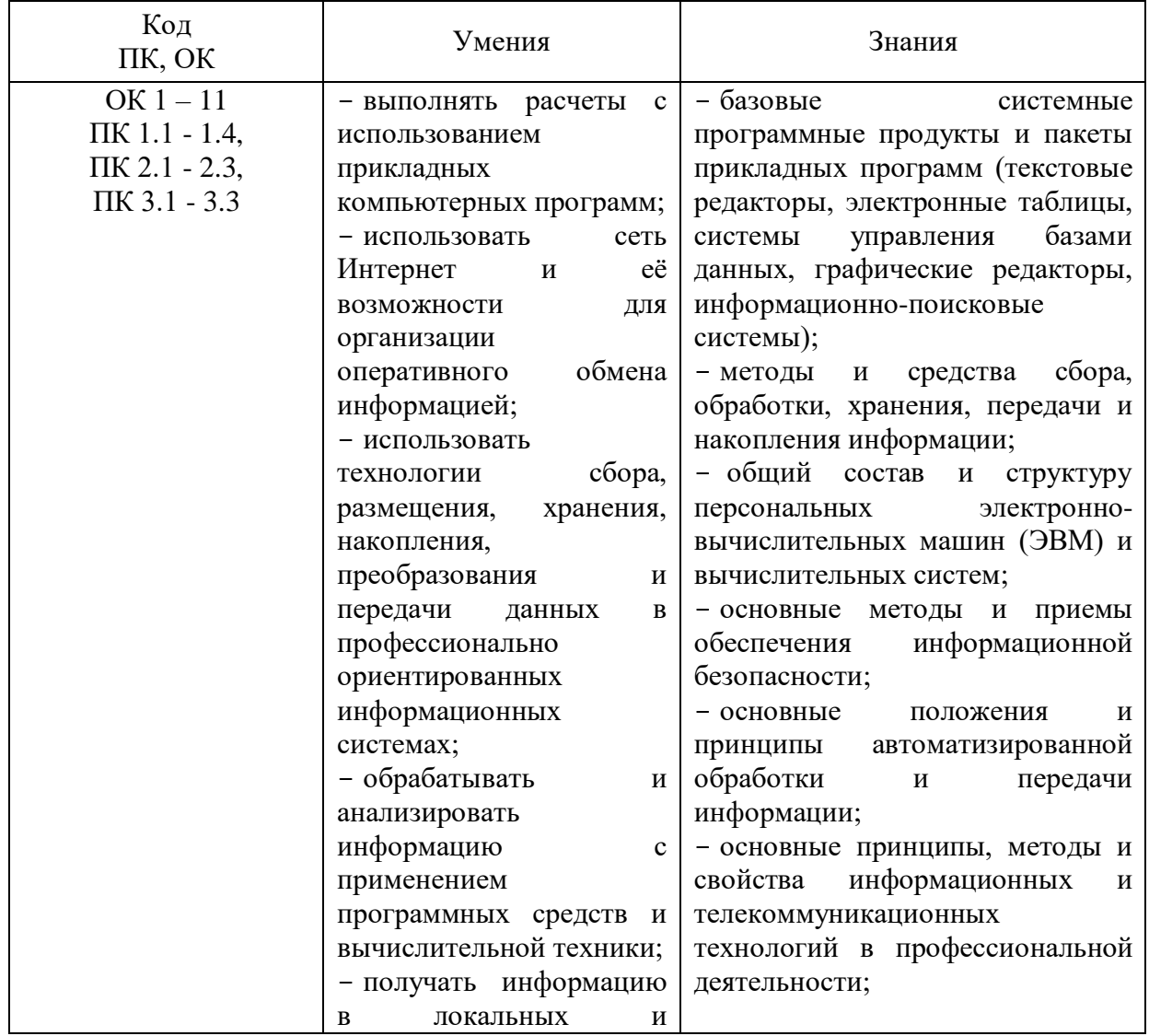

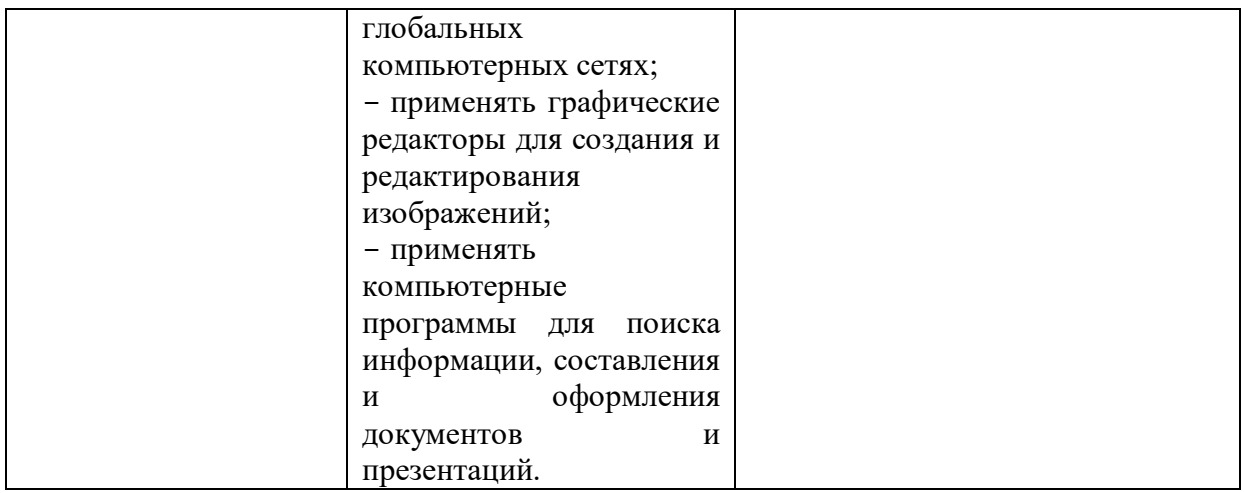

# **2. СТРУКТУРА И СОДЕРЖАНИЕ УЧЕБНОЙ ДИСЦИПЛИНЫ**

# **2.1. Объем учебной дисциплины и виды учебной работы**

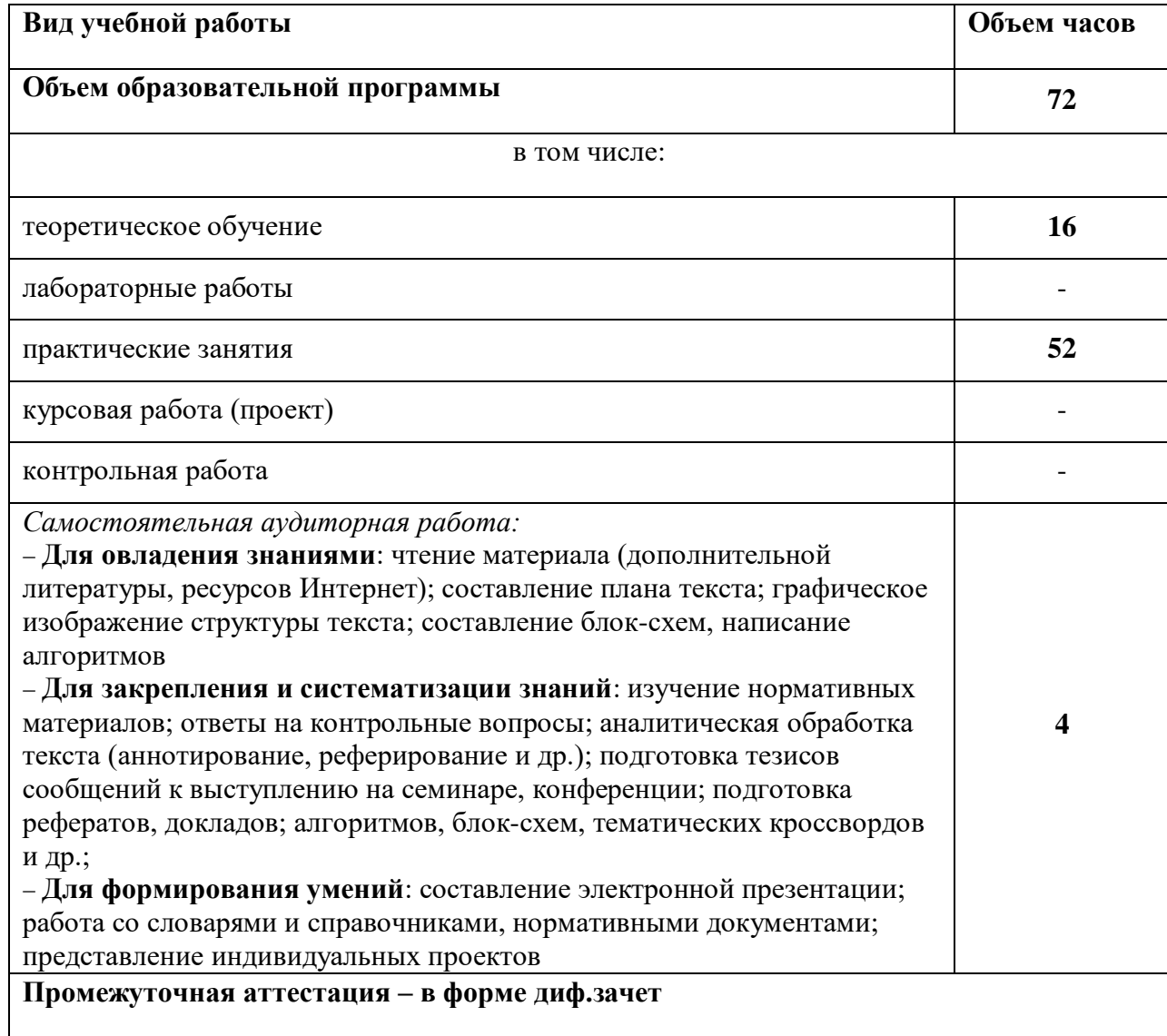

# **2.2. ТЕМАТИЧЕСКИЙ ПЛАН И СОДЕРЖАНИЕ УЧЕБНОЙ ДИСЦИПЛИНЫ**

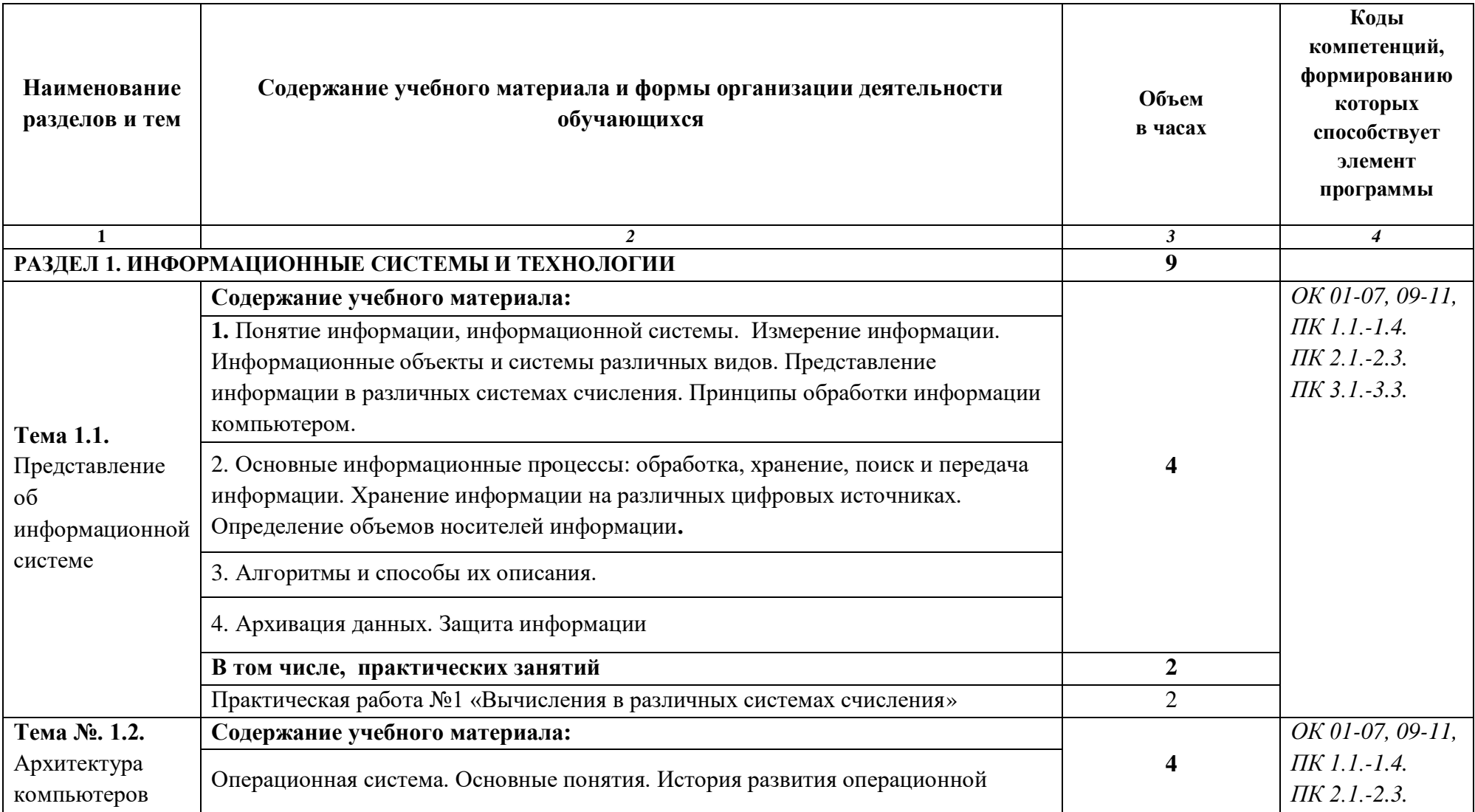

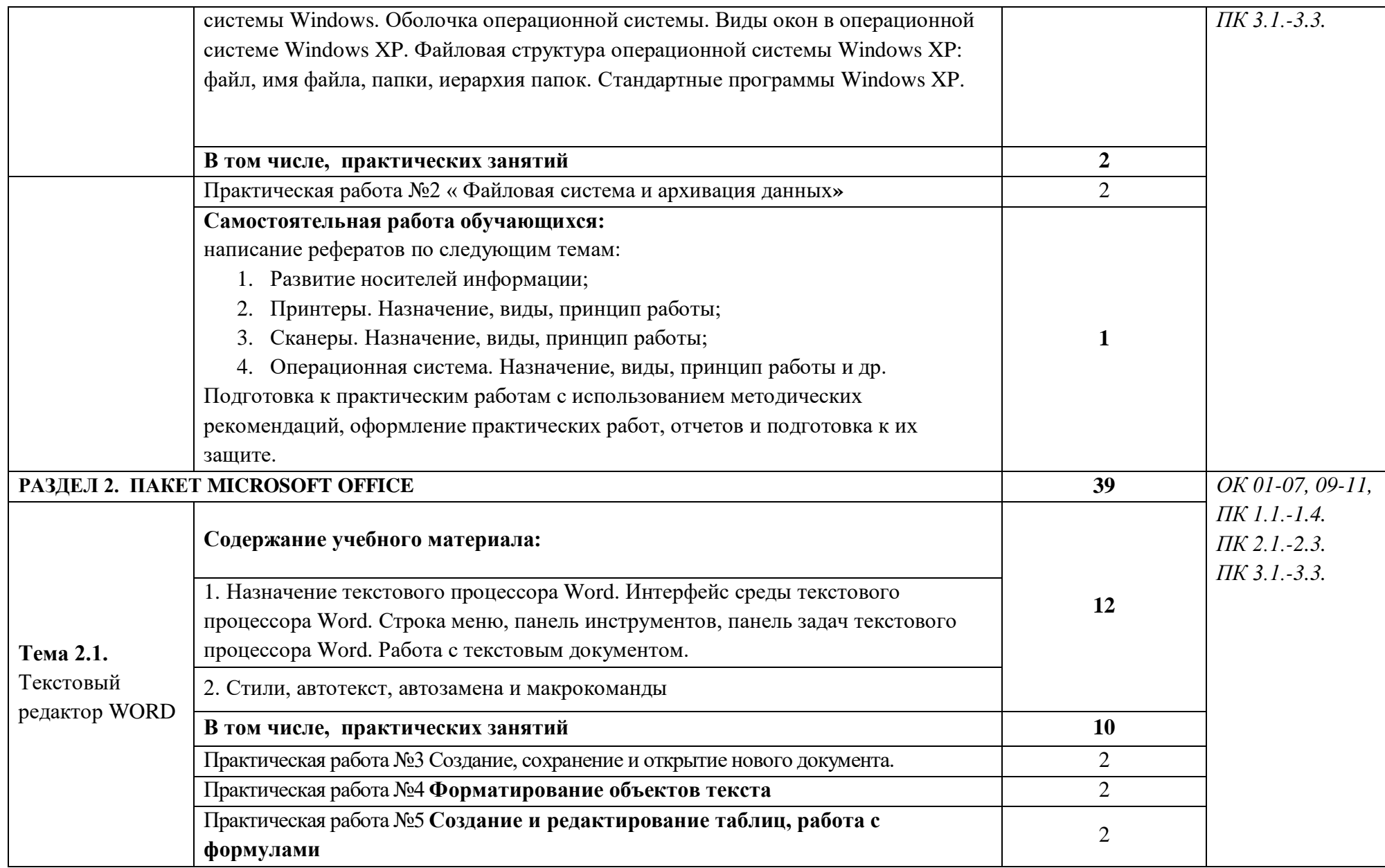

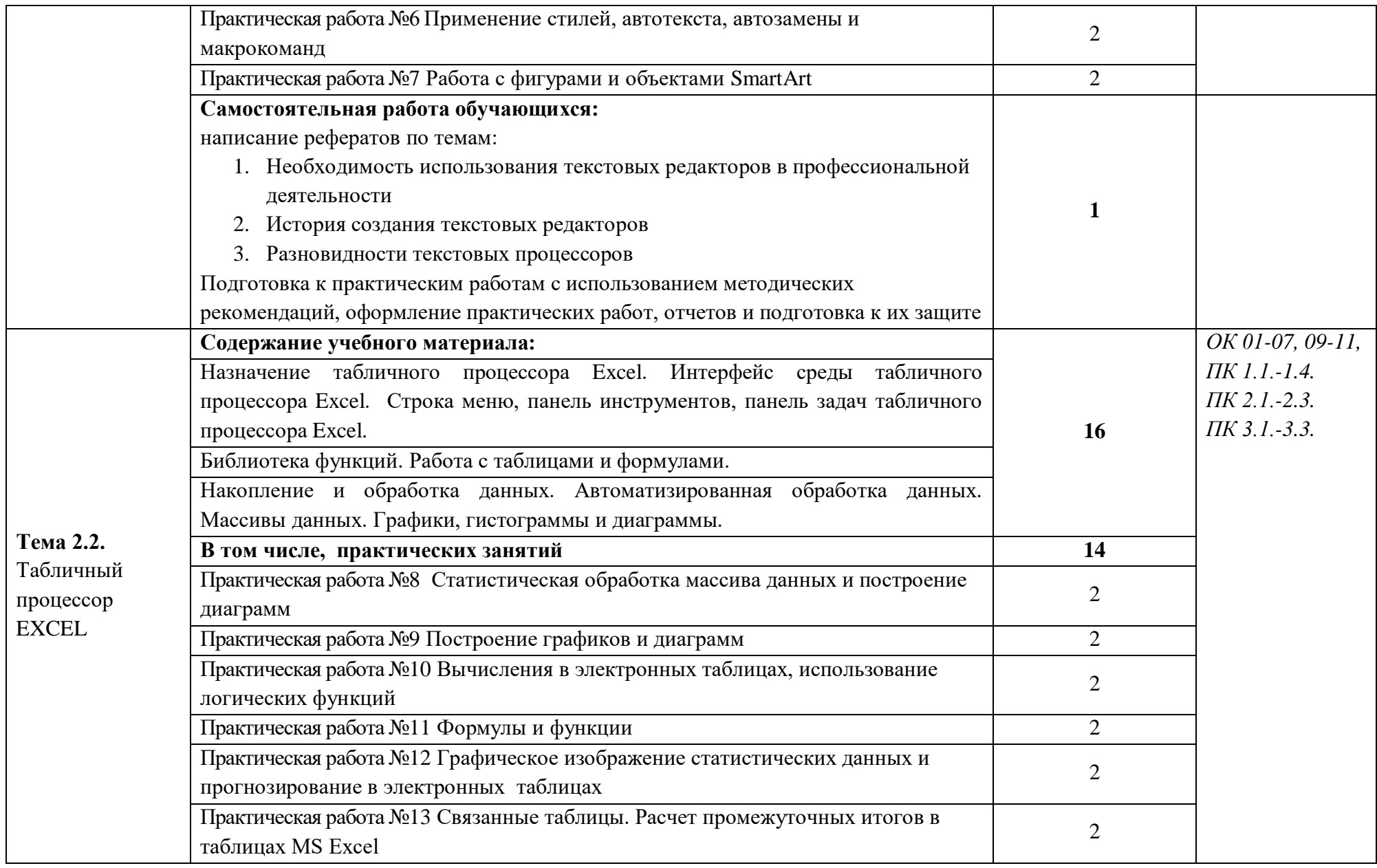

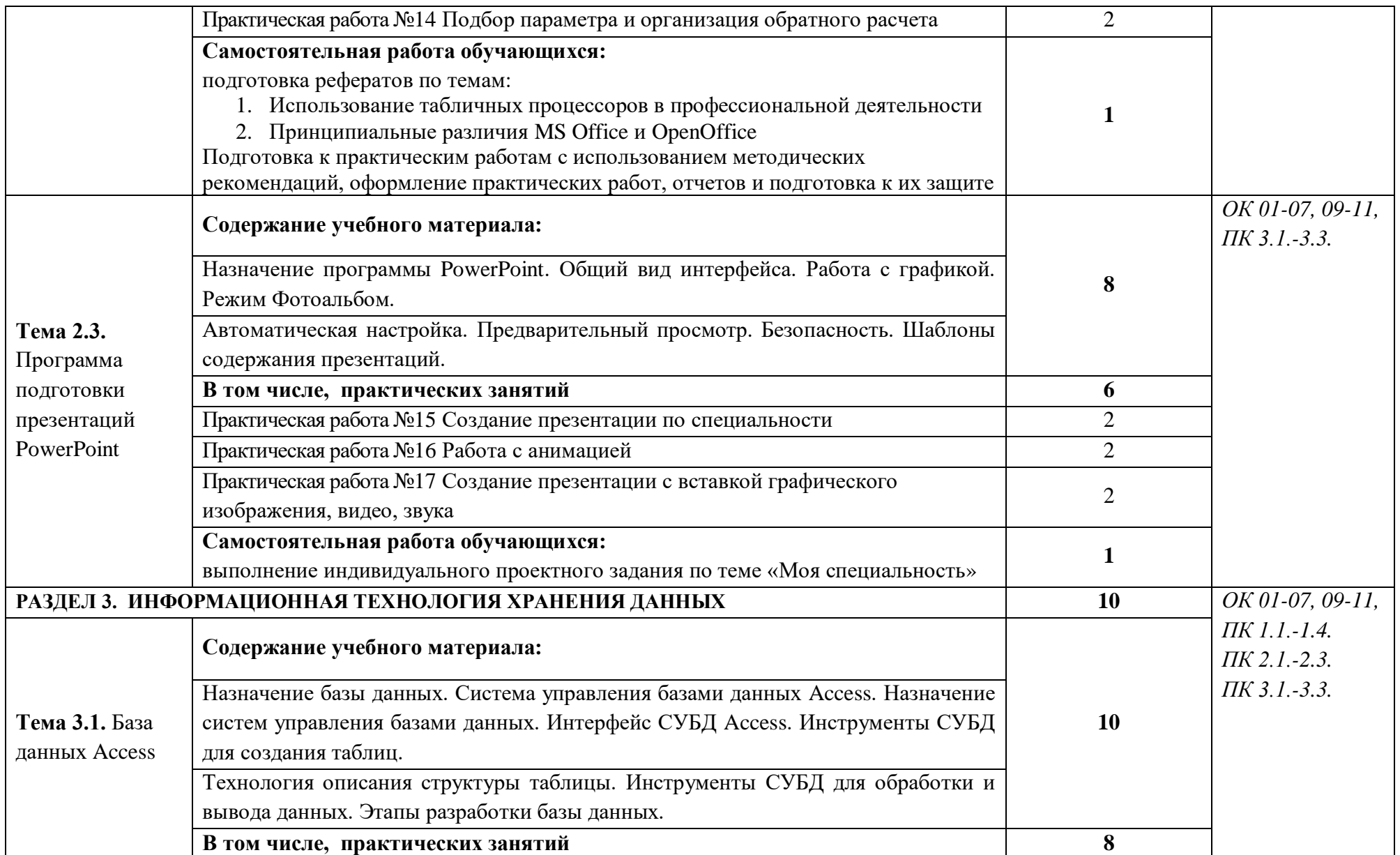

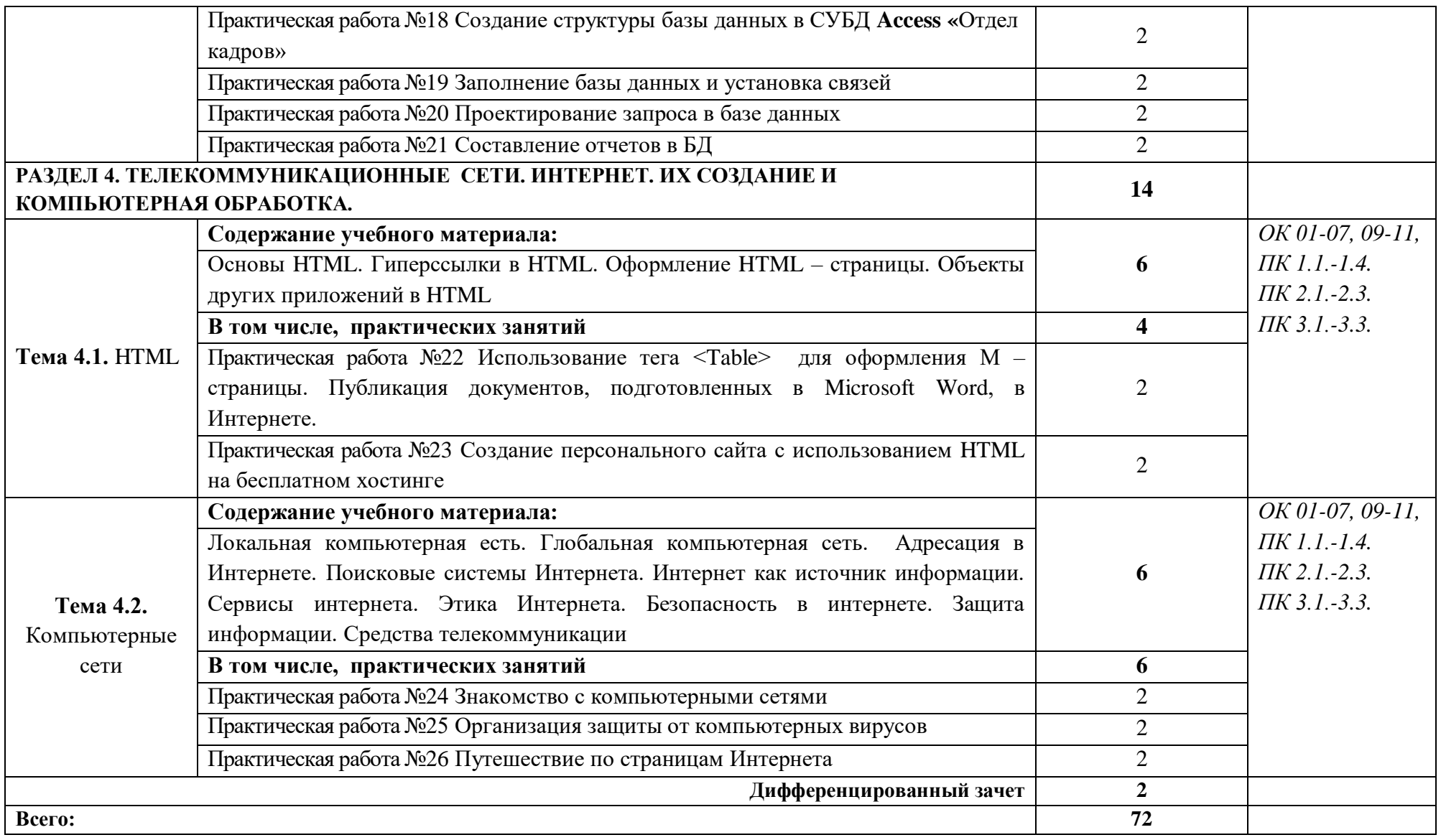

*.*

## **3. УСЛОВИЯ РЕАЛИЗАЦИИ ПРОГРАММЫ УЧЕБНОЙ ДИСЦИПЛИНЫ**

3.1. Для реализации программы учебной дисциплины должны быть предусмотрены следующие специальные помещения:

### Кабинет *«***Информационных технологий в профессиональной деятельности»**,

### *оснащенный оборудованием:*

персональные рабочие места обучающихся, персональное рабочее место преподавателя, макеты по архитектуре ПК, учебные презентации, интерактивные программы, методические пособия по выполнению практических работ, комплект плакатов «Информатика и ИКТ», пакеты прикладных программ, задания для осуществления индивидуального подхода при обучении, организации самостоятельных работ и упражнений за ПЭВМ, комплект справочной литературы, журнал вводного и периодического инструктажей учащихся по технике безопасности.

Технические средства обучения: ПК, интерактивная доска, проектор, принтер, аудиоколонки, макеты по архитектуре ПК, свободный доступ интернета.

### **3.2. Информационное обеспечение реализации программы**

Для реализации программы библиотечный фонд образовательной организации должен иметь печатные и/или электронные образовательные и информационные ресурсы, рекомендуемых для использования в образовательном процессе

## **3.2.1. Печатные издания**

## **Основная**

- 1. Советов Б.Я. Цехановский В.В. «Информационные технологии. Профессиональное образование». Учебное пособие. ЮРАЙТ, 2016, 262 стр.
- 2. Михеева Е.В. «Информационные технологии в профессиональной деятельности». Технические специальности. ОИЦ «Академия». 2016
- 3. Под ред. Цветковой М.С. «Информатика». Практикум для профессий и специальностей технического и социально- экономического профилей. ОИЦ «Академия», 2017.
- 4. Михеева Е.В., Титова О. И. «Информатика и информационно- коммуникационные технологии в профессиональной деятельности педагогов». ОИЦ «Академия», 2017.
- 5. Омельченко В.П., Демидова А.А. «Информатика». Практикум. ООО Издательская группа «ГЭОТАР- Медиа». 2016 .
- 6.Лавровская О.Б. «Технические средства информатизации: Практикум». ОИЦ «Академия», 2016.

## **Дополнительная**

- 1. Кузин А. В., Чумакова Е. В. «Основы работы в Microsoft Office 2013». Учебное пособие; Инфра-М, Форум - М., 2015. - 160 c.
- 2. Кильдишов В. Д. «Использование приложения MS Excel для моделирования различных задач». Практическое пособие; Солон-Пресс - М., 2015. - 160 c.

### **3.2.2. Электронные издания (электронные ресурсы)**

- 1. [fcior.edu.ru](http://fcior.edu.ru/) Федеральный центр информационно-образовательных ресурсов
- 2. [http://katalog.iot.ru](http://katalog.iot.ru/)
- 3. Электронные учебники по HTML, Word, Excel, VBA [http://www.on-line](http://www.on-line-teaching.com/)[teaching.com/](http://www.on-line-teaching.com/)
- 4. Учителям информатики и математики и их любознательным ученикам: сайт А.П. Шестакова - <http://comp-science.narod.ru/>
- 5. СПРавочная ИНТерактивная система по ИНФОРМатике "Спринт-Информ" <http://www.sprint-inform.ru/>
- 6. Орловский региональный компьютерный центр "Помощь образованию": электронные учебники и методические материалы по информатике и ИТ <http://psbatishev.narod.ru/>
- 7. Методические материалы и программное обеспечение для школьников и учителей: сайт К.Ю. Полякова - <http://kpolyakov.newmail.ru/>
- 8. Методическая копилка для учителя информатики <http://dooi2004.narod.ru/kopilka.htm>
- 9. Журнал "Компьютерные инструменты в образовании" <http://www.ipo.spb.ru/journal/>
- 10. Журнал "Информатика и образование" <http://www.infojournal.ru/journal.htm>
- 11. [http://www.edu.ru/index.php?page\\_id=6](http://www.edu.ru/index.php?page_id=6) Федеральный портал Российское образование
- 12. [ege.edu](http://ege.edu.ru/PortalWeb/index.jsp) "Портал информационной поддержки Единого Государственного экзамена"
- 13. [fepo](http://www.fepo.ru/) "Федеральный Интернет-экзамен в сфере профессионального образования"
- 14. [allbest](http://allbest.ru/union/d/a/?61538) "Союз образовательных сайтов"
- 15. [fipi](http://www.fipi.ru/) ФИПИ федеральный институт педагогических измерений
- 16. [ed.gov](http://www.ed.gov.ru/) "Федеральное агентство по образованию РФ".
- 17. [obrnadzor.gov](http://www.obrnadzor.gov.ru/) "Федеральная служба по надзору в сфере образования и науки"
- 18. [mon.gov](http://www.mon.gov.ru/) Официальный сайт Министерства образования и науки Российской Федерации
- 19. [rost.ru/projects](http://www.rost.ru/projects/education/education_main.shtml) Национальный проект "Образование".
- 20. [edunews](http://www.edunews.ru/) "Все для поступающих"
- 21. [window.edu.ru](http://window.edu.ru/window) Единое окно доступа к образовательным ресурсам
- 22. [Портал "ВСЕОБУЧ"](http://www.edu-all.ru/)
- 23. [newseducation.ru](http://www.newseducation.ru/) "Большая перемена"
- 24. [vipschool.ru](http://www.vipschool.ru/priem.php) СУНЦ МГУ Специализированный учебно-научный центр школа имени А.Н. Колмогорова.
- 25. [rgsu.net](http://rgsu.net/) Российский Государственный Социальный Университет.

## 4. КОНТРОЛЬ И ОЦЕНКА РЕЗУЛЬТАТОВ ОСВОЕНИЯ УЧЕБНОЙ ДИСЦИПЛИНЫ

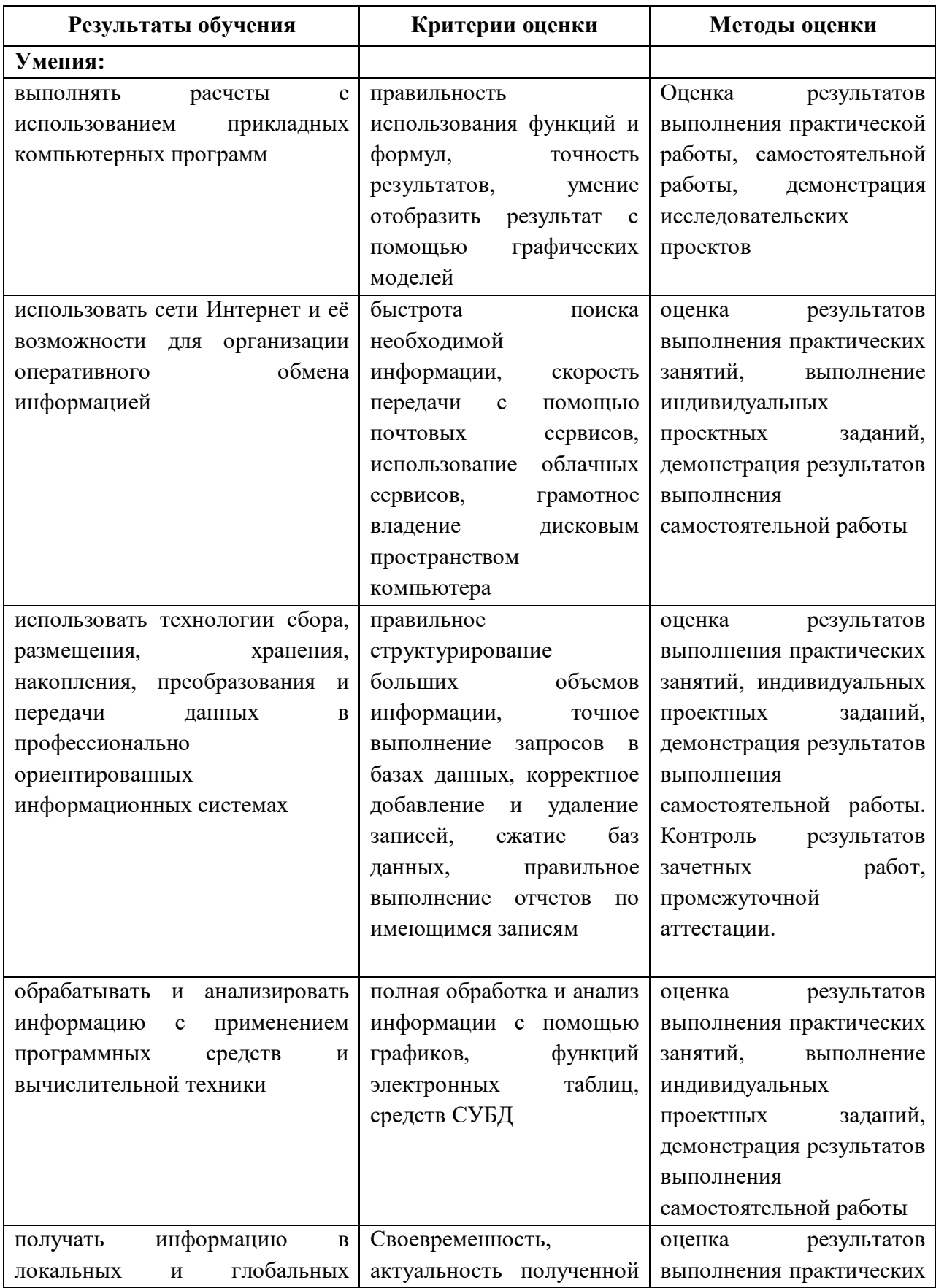

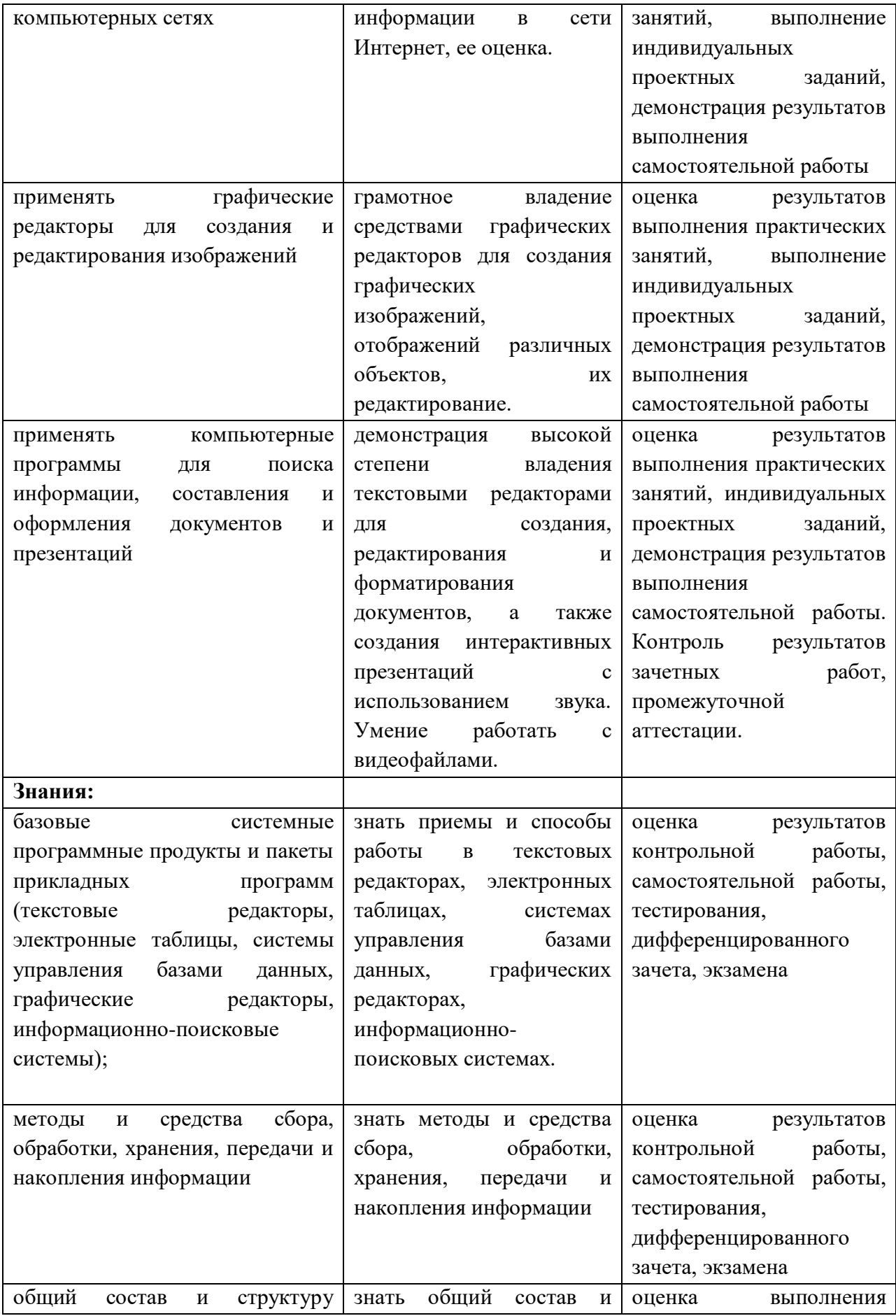

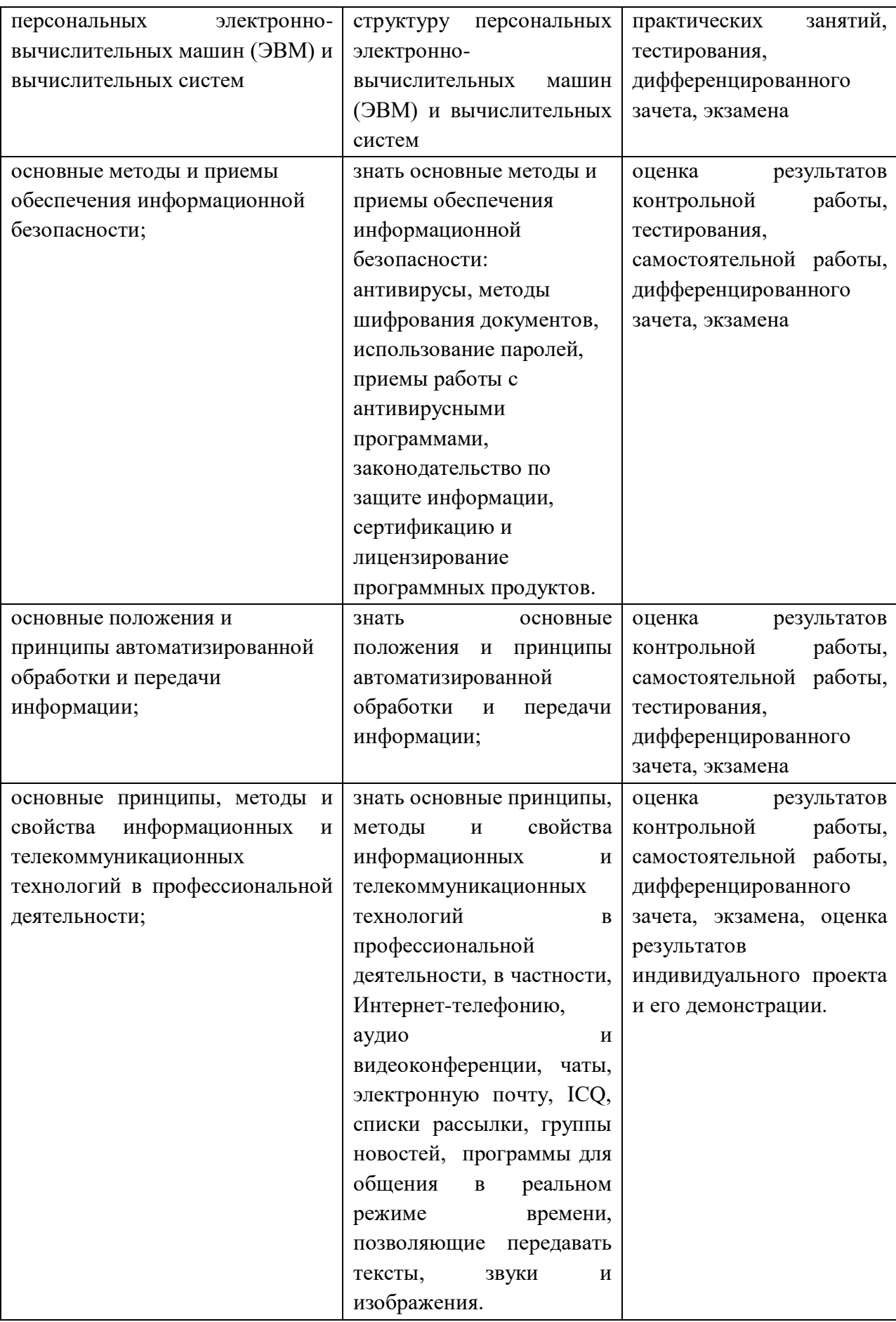